## Búsqueda de información en Internet

#### Lee Ann Ferrer Lozada Maestra Bibliotecaria

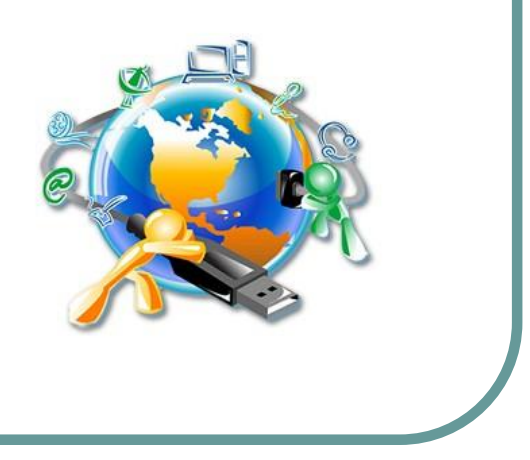

## ¿Qué es Internet?

#### Es una Red informática de transmisión de datos para la comunicación global que permite el intercambio de todo tipo de información (en formato digital) entre sus usuarios.

http://www.definicion.org/internet

# Motor de búsqueda

ó Buscador

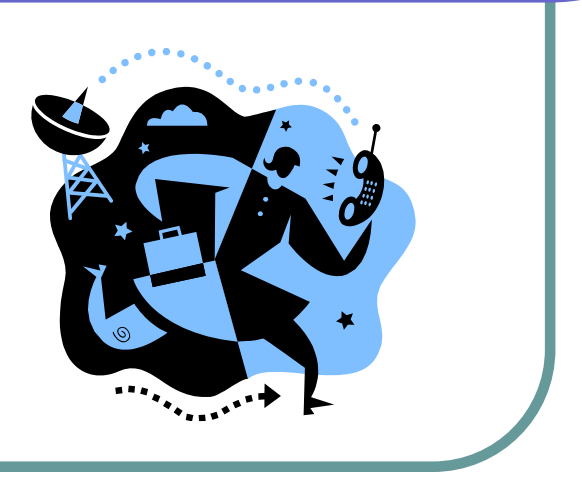

## Buscador

- Es un sistema informático que busca archivos almacenados en servidores web.
- ⚫ Las búsquedas se hacen con palabras clave o con árboles jerárquicos por temas; el resultado de la búsqueda es un listado de direcciones web en los que se mencionan temas relacionados con las palabras clave buscadas.

## Motores de búsqueda populares

- Google [www.google.com](http://www.google.com/)
- Bing [www.bing.com](https://www.bing.com/?setlang=es)
- ⚫ Yahoo [es.yahoo.com](https://es.yahoo.com/)
- Alta Vista [www.altavista.com](http://www.altavista.com/)
- Ask [www.ask.com](http://es.ask.com/?o=312&l=dir)
- Gigablast <http://www.gigablast.com/>
- Excite [www.excite.com](http://www.excite.com/)
- ⚫ Lycos [www.lycos.com](http://www.lycos.com/)

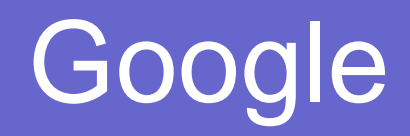

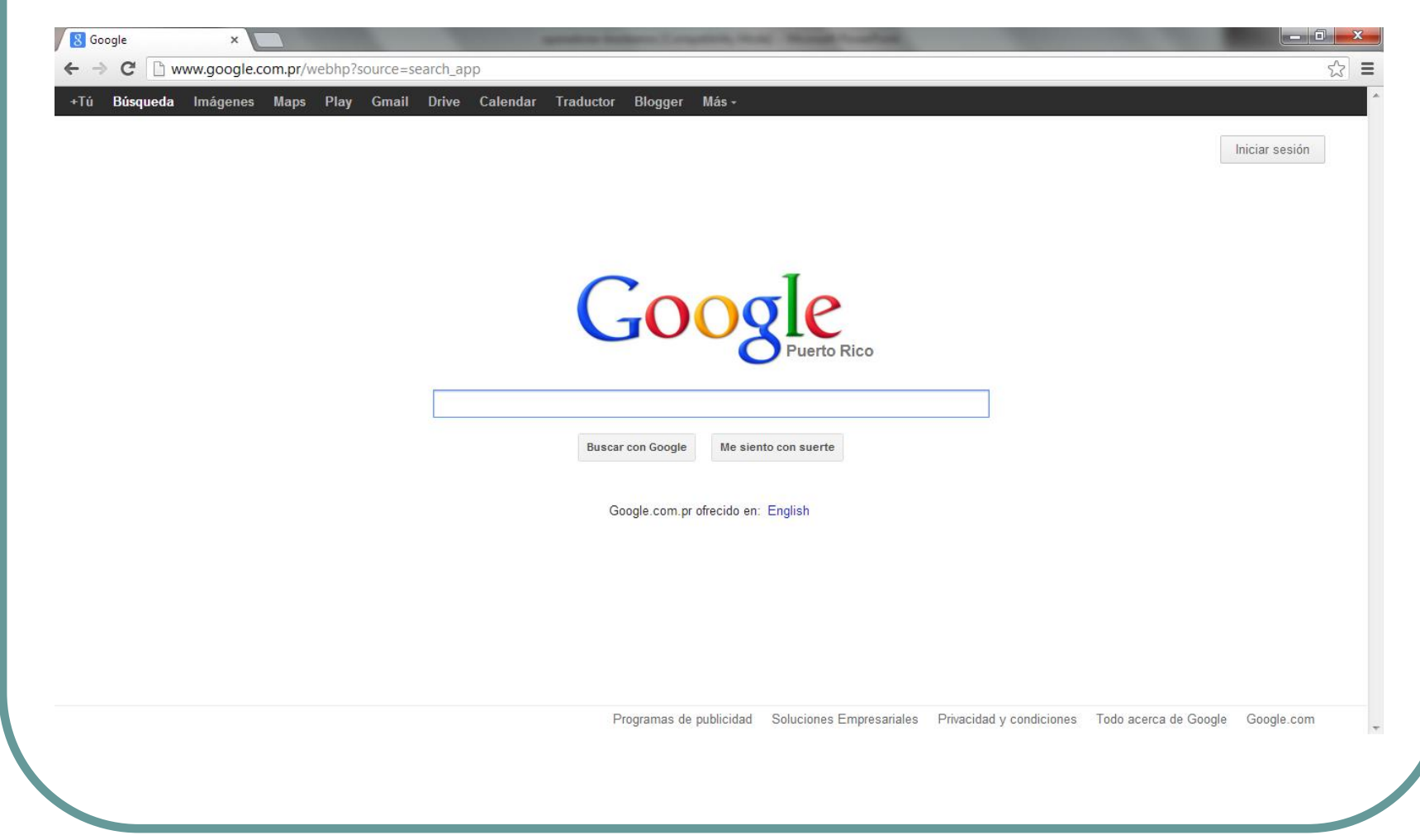

#### ¿Cómo hacer búsquedas en Internet?

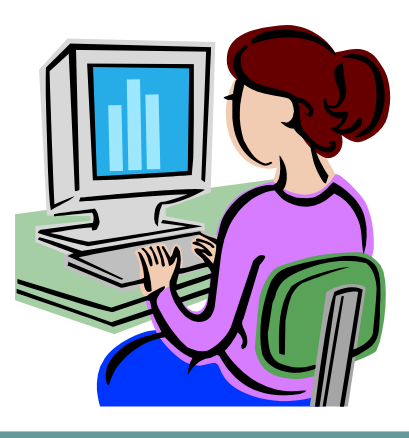

#### Recomendaciones para realizar búsquedas

- Identificar los conceptos importantes del problema de investigación.
- ⚫ Identificar las palabras claves que describen estos conceptos.
- Determinar si existen sinónimos y términos relacionados a los conceptos básicos de la investigación.
- ⚫ Ingresar las palabras en letras minúsculas, salvo que se trate de nombres propios.
- Si se ingresan palabras en inglés, se obtendrán mayores resultados. En español la cantidad de referencias será mucho menor.

# Operadores booleanos

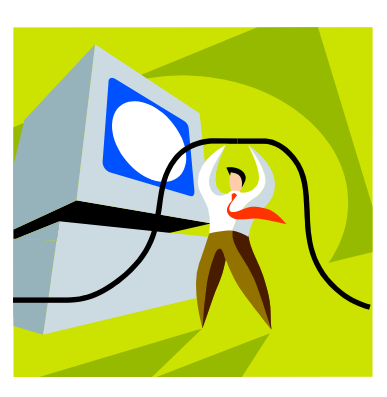

#### ¿Qué son los operadores booleanos?

- ⚫ Nexos lógicos que especifican cuál debe ser la relación entre los términos ingresados.
- ⚫ Son palabras que te ayudan a delimitar tus búsquedas.
- ⚫ Es la forma mas básica y exacta de hacer una búsqueda.

## Operadores Booleanos

● Se utilizan en inglés sino su equivalente en signos diacríticos:

> $AND = +$  (signo más) ó & (ampersand)  $OR = |$  (signo pipe)

> > NOT = - (signo menos)

- Éstos se escriben, pero en caso de no hacerlo se asume el operador AND.
- Se pueden escribir estas tres palabras como parte de una frase.

#### …De manera más fácil

## AND: sirve para UNIR

# OR: sirve para ELEGIR

## NOT: sirve para EXCLUIR

## Ejemplo de AND

Generalmente en las búsquedas nosotros escribimos:

Las adicciones en la adolescencia Es decir usamos artículos y preposiciones para unir los conceptos.

Si usamos el operador booleano AND nuestra oración queda así:

Adicciones and adolescencia

# Ejemplo con OR

● En el caso de que quiera buscar las adicciones en la adolescencia pero también quiero elegir entre adolescencia y adolescentes. El uso del operador booleano OR es la opción, por lo tanto la oración queda de la siguiente manera:

Adicciones and adolescencia or adolescentes

# Ejemplo con NOT

⚫ Si deseo buscar las adicciones en la adolescencia pero no información sobre problemas sociales. La petición queda de la siguiente manera

Adicciones and adolescencia not problemas sociales

#### Nota:

⚫ Después de utilizar el operador booleano NOT y se pone otro operador (AND, OR) los términos quedan cancelados.

#### Ejemplo:

Adicciones and adolescencia not problemas sociales and México

> también lo estamos excluyendo

## Conclusión

- La habilidad para encontrar la información deseada en Internet dependerá en gran medida de la precisión y efectividad con que utilices los motores de búsqueda.
- ⚫ Las claves del arte de buscar no consisten en conectarse al buscador ni en recorrer miles de documentos sino en aprender a detallar los pedidos con la precisión necesaria para que el mecanismo de búsqueda brinde pocas opciones: formular la pregunta adecuada es el requisito fundamental para obtener la respuesta que se necesita.

## Ejercicios de práctica

- Busca las siguientes palabras o frases haciendo uso de los operadores booleanos en Yahoo y Google:
	- ⚫ Planeta Tierra
	- ⚫ tierra no planeta
	- Sol y Tierra
	- ⚫ Planeta Tierra o Venus

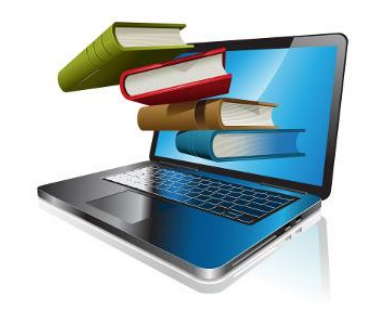

## **Referencias**

- ⚫ [https://papelesdeinteligencia.com/29](https://papelesdeinteligencia.com/29-herramientas-de-busqueda-de-informacion-en-internet/) herramientas-de-busqueda-deinformacion-en-internet/
- [www.buscarportal.com/articulos/motores](http://www.buscarportal.com/articulos/motores_busqueda.html) \_busqueda.html
- ⚫ [www.uprm.edu/socialsciences/manualpro](http://www.uprm.edu/socialsciences/manualprofesor/id77.htm) fesor/id77.htm

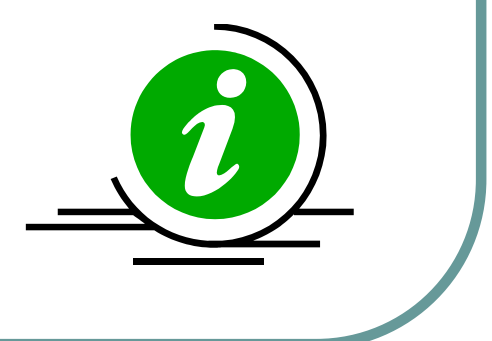

## Muchas gracias por su atención.

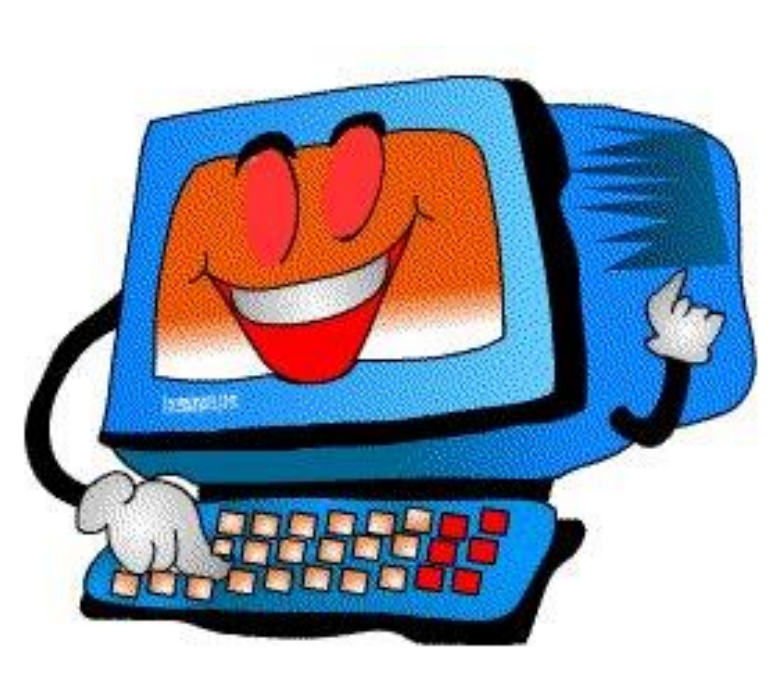